"Make a query" is a special kind of [AdHoc Task](https://wiki.tim-solutions.de/doku.php?id=en:software:tim:ad_hoc_tasks). The functionality und the creation are the same like AdHoc Tasks. The difference is, that "make a query" interrupts the current task, so it doesn't appear in the tasklist of the user any more. The "make a query" is assigned to annother user. As soon as the "query" is done, the original task gets active again. The remaining time waited for the query and is on the same leven as before the query.

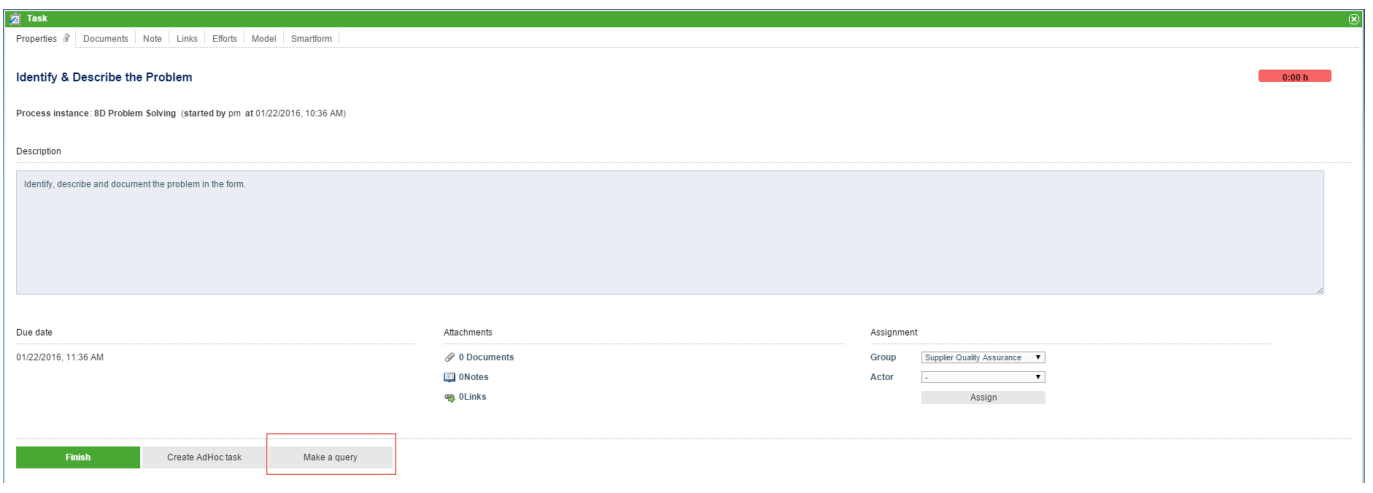

From: <https://wiki.tim-solutions.de/> - **TIM Wiki / [NEW TIM 6 Documentation](https://doc.tim-solutions.de)** Permanent link:

**<https://wiki.tim-solutions.de/doku.php?id=en:software:tim:request>**

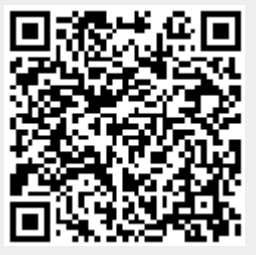

Last update: **2021/07/01 09:52**